```
function CH10
%%Process for growth rate of money
% tau(t) = rho_tau*tau(t-1)+B_tau+C_tau*ep_tau
%%Process for growth rate of productivity
g(t) = rho_g * g(t-1) + B_g + C_g * ep_g% Let's choose some basic moments for our model
% preferences parameters
Rho = .9; % elasticity parameter in Composite consumption
beta = 0.98; \frac{1}{6} discount preferences parameter
Rbeta = Rho*beta;
mean_tau = .1; % so mean inflation is 10*mean_g = .02; % so mean growth is 2%rho_{tau} = 0.2; %0.2rhoq = 0.95;
B tau = mean tau*(1 - rho tau); %obtained by taking expectations in the
tau process
B_g = \text{mean}_g * (1 - \text{rho}_g); %obtained by taking expectations in the g
process
C tau = .007; % governs how volatile tau is
C_g = .007; % governs how volatile g is
vf = 1/ (1+.5); % setting gamma = .5 so Frisch elasticity is 2
% We need to initialize our matrices
% Generally good to use steady state values here
TAU = [mean_tau];
G = [mean q];L = [(\text{Rbeta}/(1+\text{mean tau}))^{\wedge} \text{vf}];
bar_L = [(Rbeta/(1+mean\_tau))^{\wedge}vf];M = [1];Z = [1];
Y_{\text{level}} = [Z(1) * L(1)];
bar_P = [M(1)/Y_{\text{level}}(1)];
infl = [(1 + mean_tau)/(1 + mean_g)];
Y_gr = [1 + \text{mean}_g];T = 50;for i=2:Tep tau = randn; % drawing a standard normal with mean o and std 1
tau = rho_tau*TAU(i-1)+B_tau+C_tau*ep_tau;TAU(i) = \tan iep_g = randn;g = rho_g * G(i-1) + B_g + C_g * ep_g;G(i) = giZ(i) = Z(i-1)*(1+q);M(i) = M(i-1)*(1+tau);
%%%%%%%%%%%% New Stuff for NK %%%%%%%%%%%%%%%%%%%%%
e<sub>tau</sub> = rho_tau*TAU(i-1) + B_tau; %expected tau
e2_tau = rho_tau*e_tau + B_tau; %second period expected tau
bar_L(i) = (Rbeta / (1+e2_tau))^vf; \text{forecasted labor}L(i) = (1+tau)*bar_L(i)/(1+e\_tau); *realized labor
bar_P(i) = M(i-1)*(1+e\_tau)/(Z(i)*bar_L(i)); &price level
%(forecasted and observed prices are equal)
%%%%%%%%%%%%%%%%%%%%%%%%%%%%%%%%%%%%%%%%%%%%%%%%%%
Y^\perplevel(i) = Z(i)*L(i);infl(i) = bar_P(i)/bar_P(i-1); % Gross growth rate of prices
Y\_gr(i) = Y\_level(i)/Y\_level(i-1); % Gross growth rate of output
L_gr(i) = L(i)/L(i-1);end
figure(1)
```

```
scatter(TAU(2:T), L(2:T))title('Our Phillips Curve')
xlabel('Money Growth')
ylabel('Labor')
figure(2)
yyaxis left
plot([3:T]',infl(3:T)','LineWidth',3)
ylabel('Growth Rate')
yyaxis right
plot([3:T]', L(3:T)', [3:T]', bar L(3:T)', 'LineWidth', 3)xlabel('Time')
legend('Inflation','Labor','Target Labor')
% figure(3)
% yyaxis left
\gamma plot([2:T]', bar P(2:T)', 'LineWidth', 3)
% yyaxis right
% plot([2:T]', Y_level(2:T)','LineWidth',3)
% xlabel('Time')
% ylabel('Levels')
% legend('Prices','Output')
\epsilon% figure(4)
% yyaxis left
% plot([2:T]',infl(2:T)','LineWidth',3)
% yyaxis right
% plot([2:T]',Y_gr(2:T)','LineWidth',3)
% xlabel('Time')
% ylabel('Growth Rates')
%legend('Inflation','Output Growth')
disp('Correlation between Money gr, Inflation, L gr')
corrcoef([1+TAU(2:T)' infl(2:T)' L_gr(2:T)'])
%disp('Correlation between Money gr, Inflation, Y gr')
%corrcoef([1+TAU(2:T)' infl(2:T)' Y_gr(2:T)'])
% put everything here in gross growth terms so 1+tau
% dropped the first observation since not stochastic draw
%%%%%%%%%%%%%%%%%%%%%%%%%%%%%%%%%%%
% Part 2: Correlations and Long-Run Growth rates
%%%%%%%%%%%%%%%%%%%%%%%%%%%%%%%%%%%
lrg_M = ((1+M(11:T))./(1+M(1:T-10)).^(1/10);
lrg_Y = (Y_{\text{level}(11:T) .}/Y_{\text{level}(1:T-10)}) .^(1/10);lrg_L = (L(11:T)./L(1:T-10))./(1/10);lrg P = (bar P(11:T)./bar P(1:T-10)).^(1/10);
disp('Correlation matrix for long-run money gr, inflation and L gr')
corrcoef([lrg_M' lrg_P' lrg_L'])
% 10 year rolling windows
%%%%%%%%%%%%%%%%%%%%%%%%%%%%%%%%%%%
% Part 3: Impulse response
%%%%%%%%%%%%%%%%%%%%%%%%%%%%%%%%%%%
imp\_Shocks = zeros(10, 1);imp_Shocks(2) = 1; % so the impulse occurs in period 2 to trace out
change.
imp\_bar_L = [(Rbeta/(1+mean\_tau))^{\wedge}vf];imp_L = [(Rbeta/(1+mean\_tau))^{\wedge}vf];imp_Tau = [mean_tau];
imp\_bar_P = [1/imp_L(1)];
for i=2:10 i;
```

```
tau = rho_tau*imp_Tau(i-1)+B_tau+C_tau*imp_Shocks(i);
imp_Tau(i) = tau;e<sub>tau</sub> = rho<sub>tau</sub>*imp_Tau(i-1) + B_tau;
e2_tau = rho_tau*e_tau + B_tau;
imp\_bar_L(i) = (Rbeta / (1+e2\_tau))^{\wedge}vf;
imp_L(i) = (1+tau)*imp_L(i)/(1+e_Lau);imp\_bar_P(i) = M(i-1)*(1+e\_tau)/(Z(i)*bar_L(i));end
imp_L;
imp_bar_P;
figure(3)
plot([1:10],(1+imp_Tau)./(1+imp_Tau(1)),[1:10],imp_L'./imp_L(1)',[1:10],i
mp_bar_L'./imp_bar_L(1)','LineWidth',3)
legend('Tau','Labor','Target Labor')
```
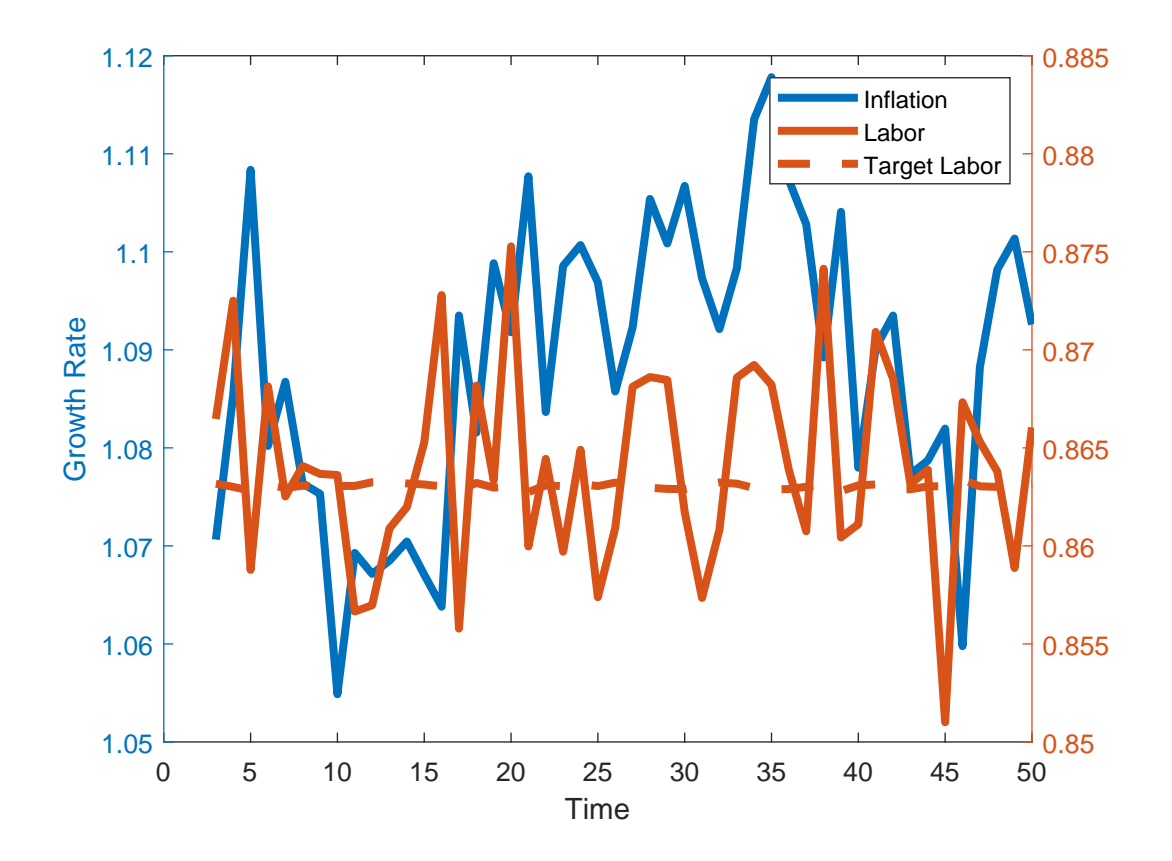

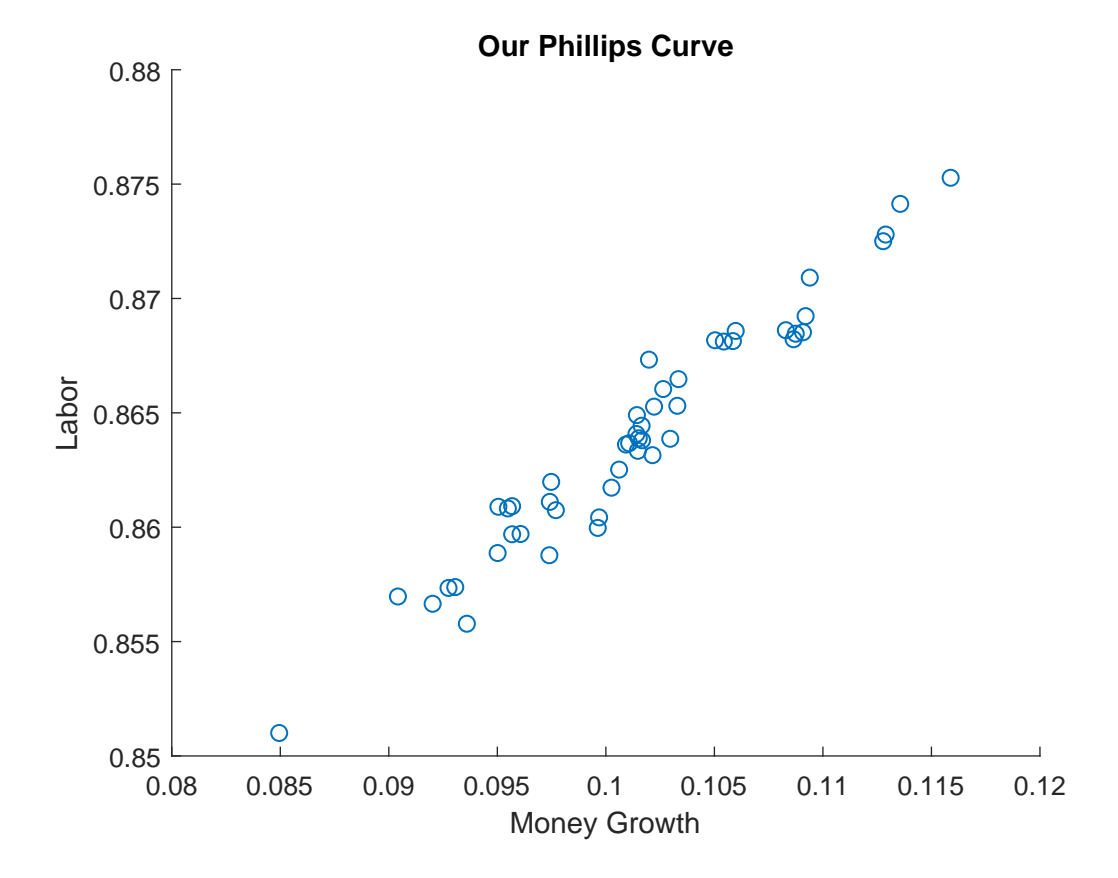

Correlation between Money gr, Inflation, L gr

ans =

 1.0000 0.1455 0.5803 0.1455 1.0000 -0.3682 0.5803 -0.3682 1.0000

Correlation matrix for long-run money gr, inflation and L gr

 $ans =$ 

 1.0000 0.7791 0.0867 0.7791 1.0000 0.0205 0.0867 0.0205 1.0000

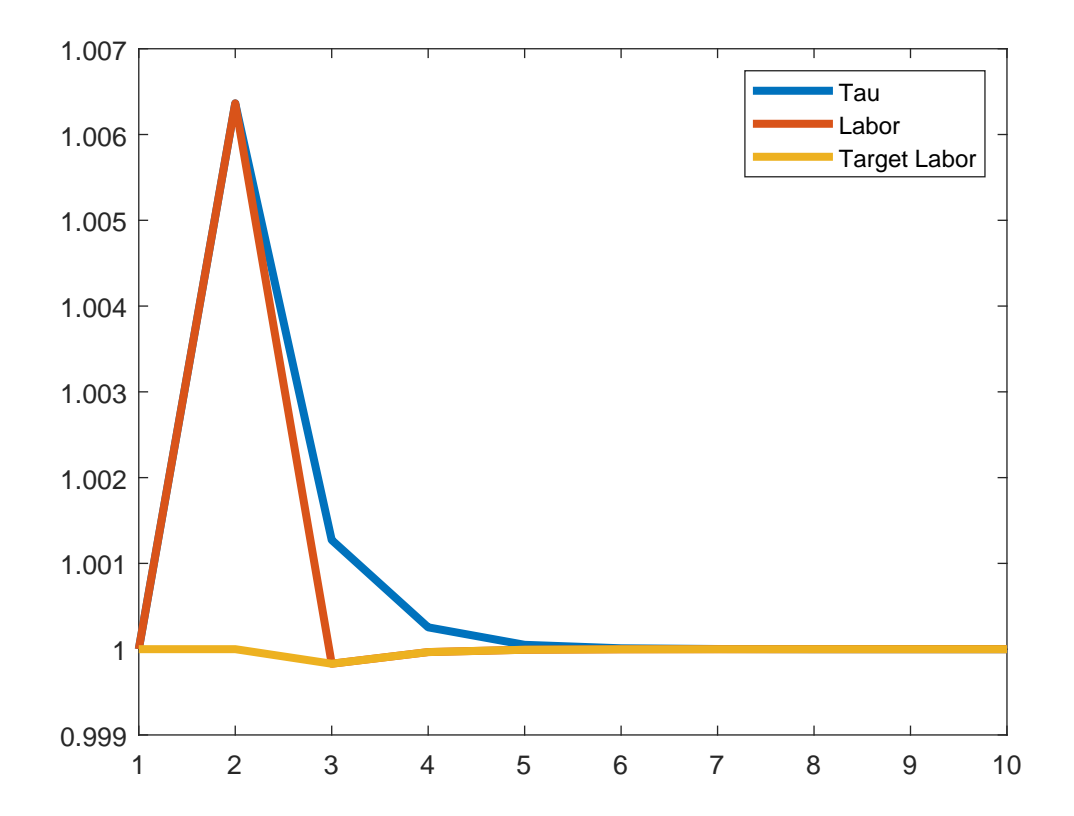